# CSCI 136 Data Structures & Advanced Programming

Hashing: Loose Ends

### Video Outline

- Growing hashtables
- Choosing an appropriate hashtable size
- Ideal hash function properties and examples
- Revisiting hashtable performance

# Hashtable Size

•Vectors are useful because, when a Vector "runs out of space", the Vector grows

- . It's very clear when we need to grow a vector: excess capacity  $= 0$
- •What does it mean for a hashtable to "run out of space"?

•Even ignoring correctness, performance is slowed by "full" hashtables

#### Hashtable Size

•The right size for our hashtable will make a tradeoff between space and performance

- •We want our table size to be large to minimize collisions (and run/chain lengths) :  $\uparrow \downarrow$
- •We want our table size to be small to minimize wasted space (empty slots):  $\uparrow \downarrow$
- •In addition, we would like some flexibility in case we make a bad initial guess for our size

#### Hashtable Fullness: Load Factor

•Suppose a hashtable with M slots stores N elements

•Load factor is a measure of how full the hash table is  $\bullet$  LF = (# elements) / (# slots) = N / M

•A smaller load factor means the hashtable is less full, which likely gives better performance

# Calculating Load Factor

•To track a hashtable's load factor, we can keep a running count of its elements

•Every successful remove() decrements the count

• Careful with reserved slots!

- May want to use chaining if you anticipate many deletes
- •*Some* put() operations increment the count

•Only increment when putting new keys: replacing the value associated with an existing key doesn't change the hashtable's count

•Load factor is then (count / table.length)

# Using Load Factor

#### •Given a hashtable's load factor, what should we do?

- •If the load factor is low, nothing!
	- A low load factor should give good performance
- •If the load factor is high (.6?) , grow our table
	- •Increase the number of slots without changing the number of elements (LF =  $N / M$ )
- •How to grow?
	- •Vectors: ensureCapacity()
		- Allocate new Object array, then copy elements to same index within new (larger) array
			- Does this work for hashtables?

### Load factors

- Idea: always keep load factor below a certain fraction
- Usually .5 to .75
	- Java HashMap (uses external chaining) uses .75
	- structure5 Hashtable (uses linear probing) uses .6
- Plan: keep track of the load factor. Once it gets too high, make more slots

# Doubling Array

- •Cannot just copy values
	- •Why?
		- Canonical slot may change
	- •Example: suppose (key.hashCode() == 11)
		- $\cdot$  11 % 8 = 3;
		- $\cdot$  11 % 16 = 11;
- •**Result**: to grow our array, we must recompute the hashcode for each item, then reinsert each item into new array

#### Array sizes

- Some people like using hash tables whose size is a prime
- Reason: taking mod the hash table size (if it's a prime) can help "spread out" our items
- Downside: need to find a prime size when "doubling"

# Good Hashing Functions

•Important point:

- All of our performance hinges on using "good" hash functions that spread keys "evenly"
- •Good hash functions:
	- •Are fast to compute
	- •Uniformly distribute keys across the range
- •General rules of thumb?
	- Not really. We almost always have to test "goodness" empirically.

# Example Hash Functions

- •What are some feasible hash functions for Strings?
	- •Use the first char's ASCII value?
		- 0-255 only
		- •Not uniform (some letters more popular than others)
	- •Sum of all characters' ASCII values?
		- •Not uniform lots of small words
		- Doesn't give coverage over large array sizes
		- •Not good at avoiding collisions e.g., smile, limes, miles, and slime are all the same
		- Let's look at how this works in practice

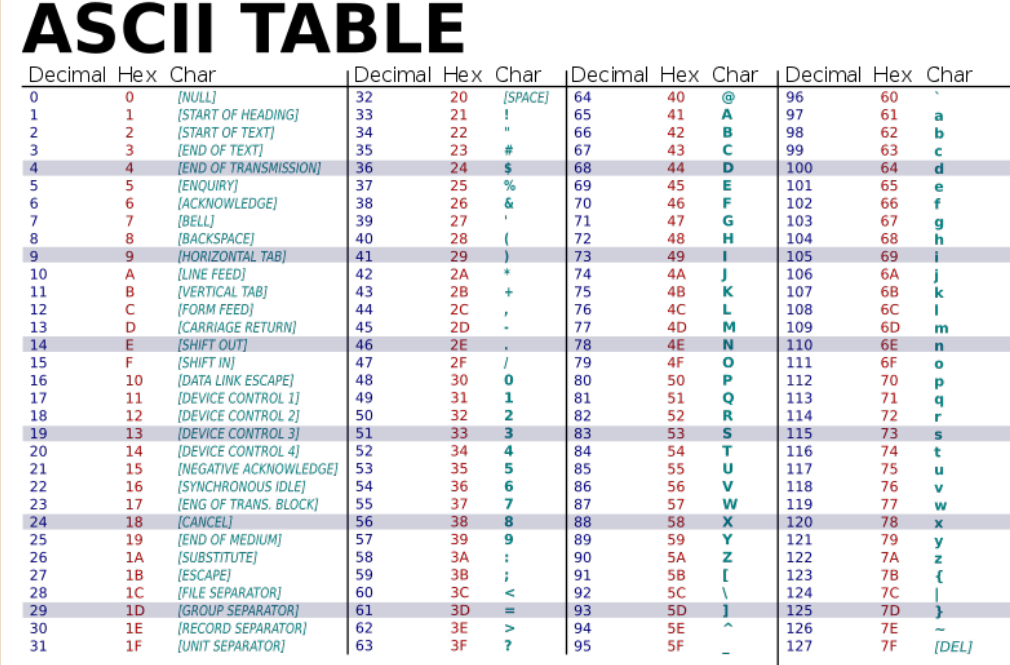

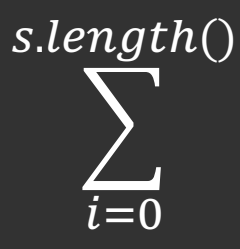

Frequency

 $s. *charAt(i)*$ 

Hash of all words in UNIX spelling dictionary (997 buckets)

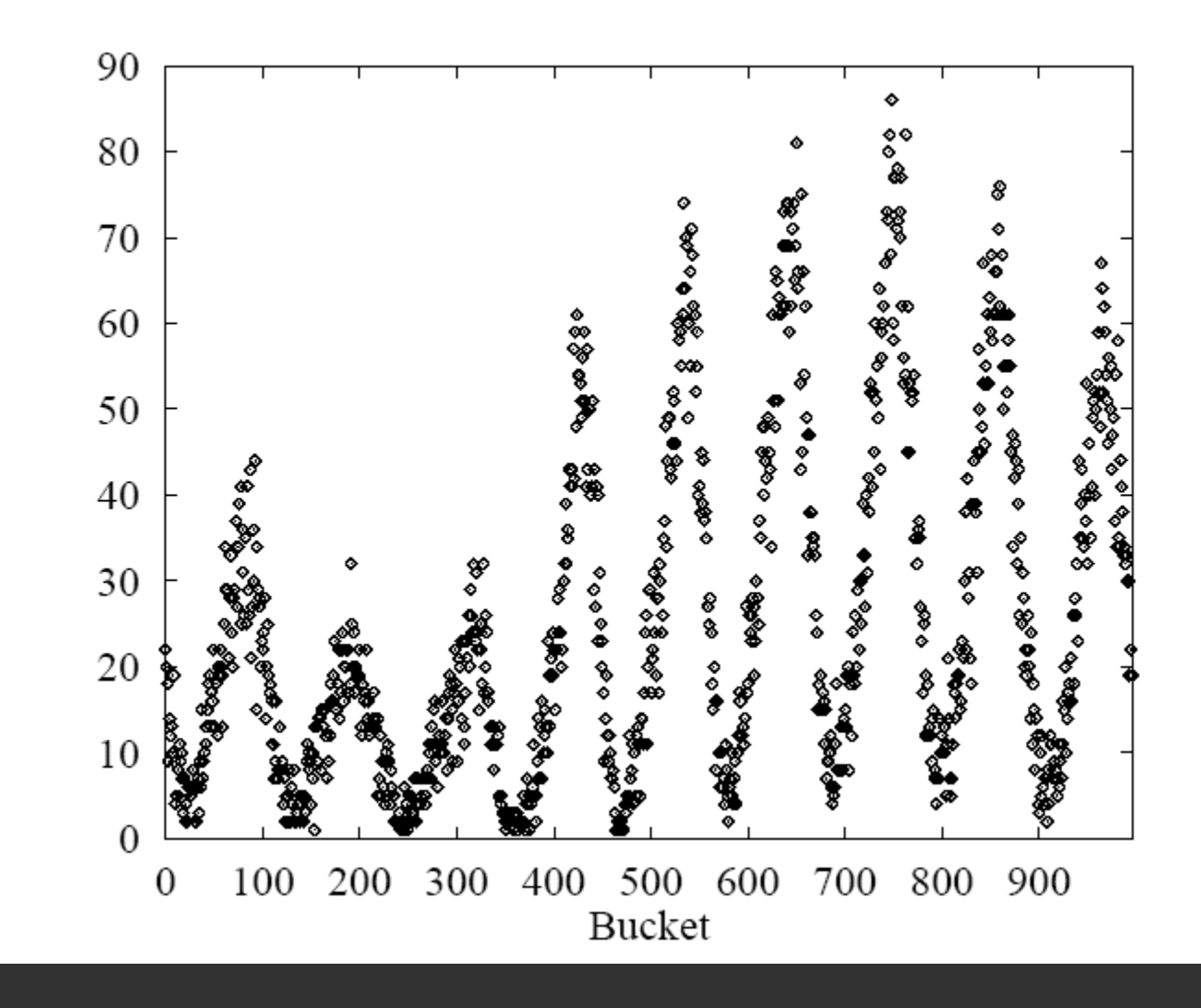

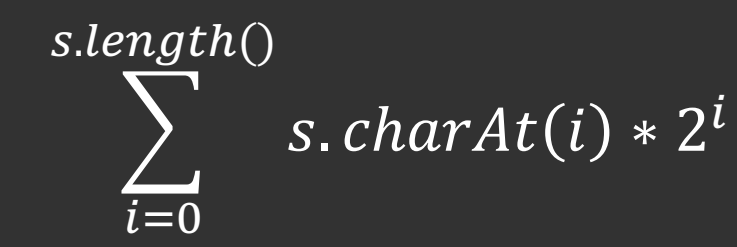

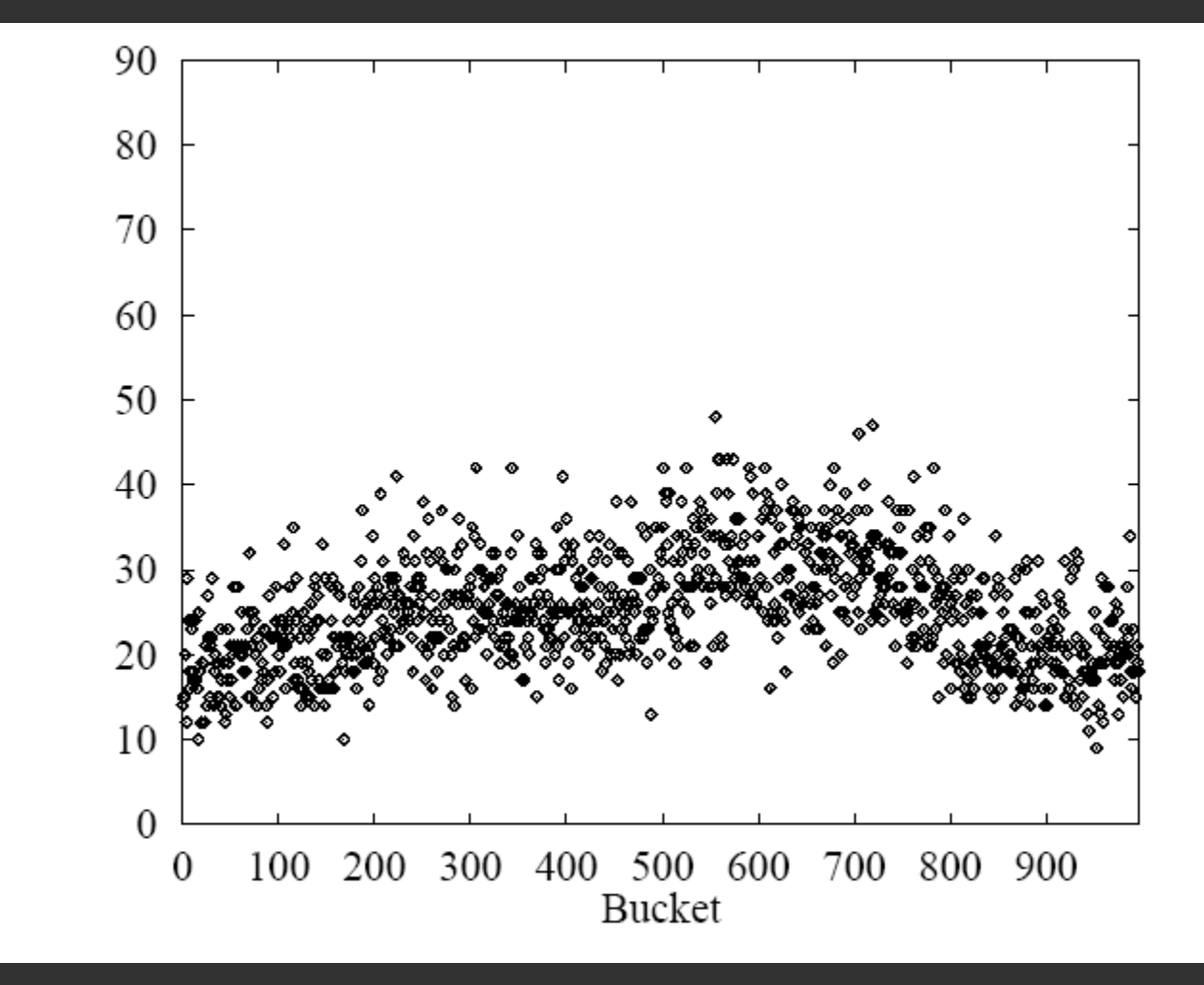

Better, but buckets are still pretty uneven (middle quite a bit bigger than ends)

Frequency

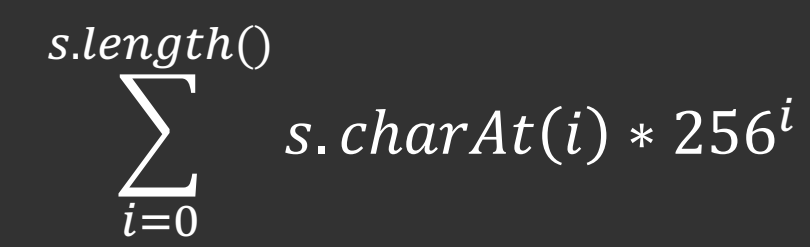

This looks pretty good, but  $256^i$  is big...

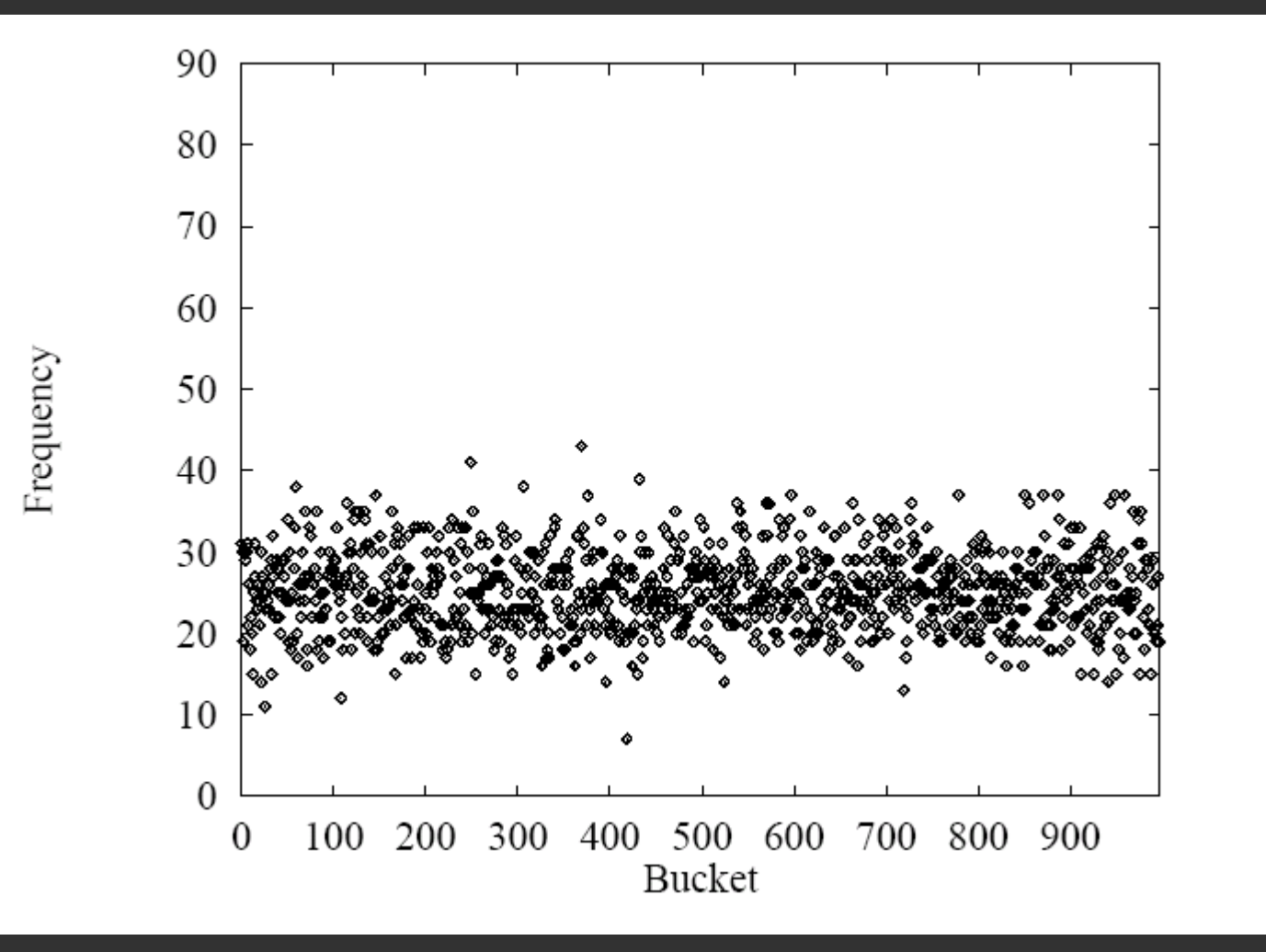

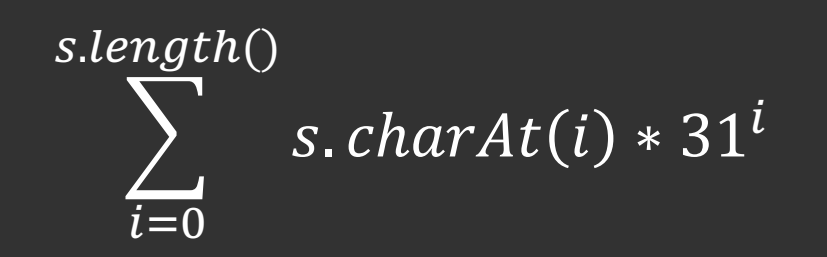

Java uses: (here  $n = s.length()$ )

$$
\sum_{i=0}^{n} s. \text{char}At(i) * 31^{n-i-1}
$$

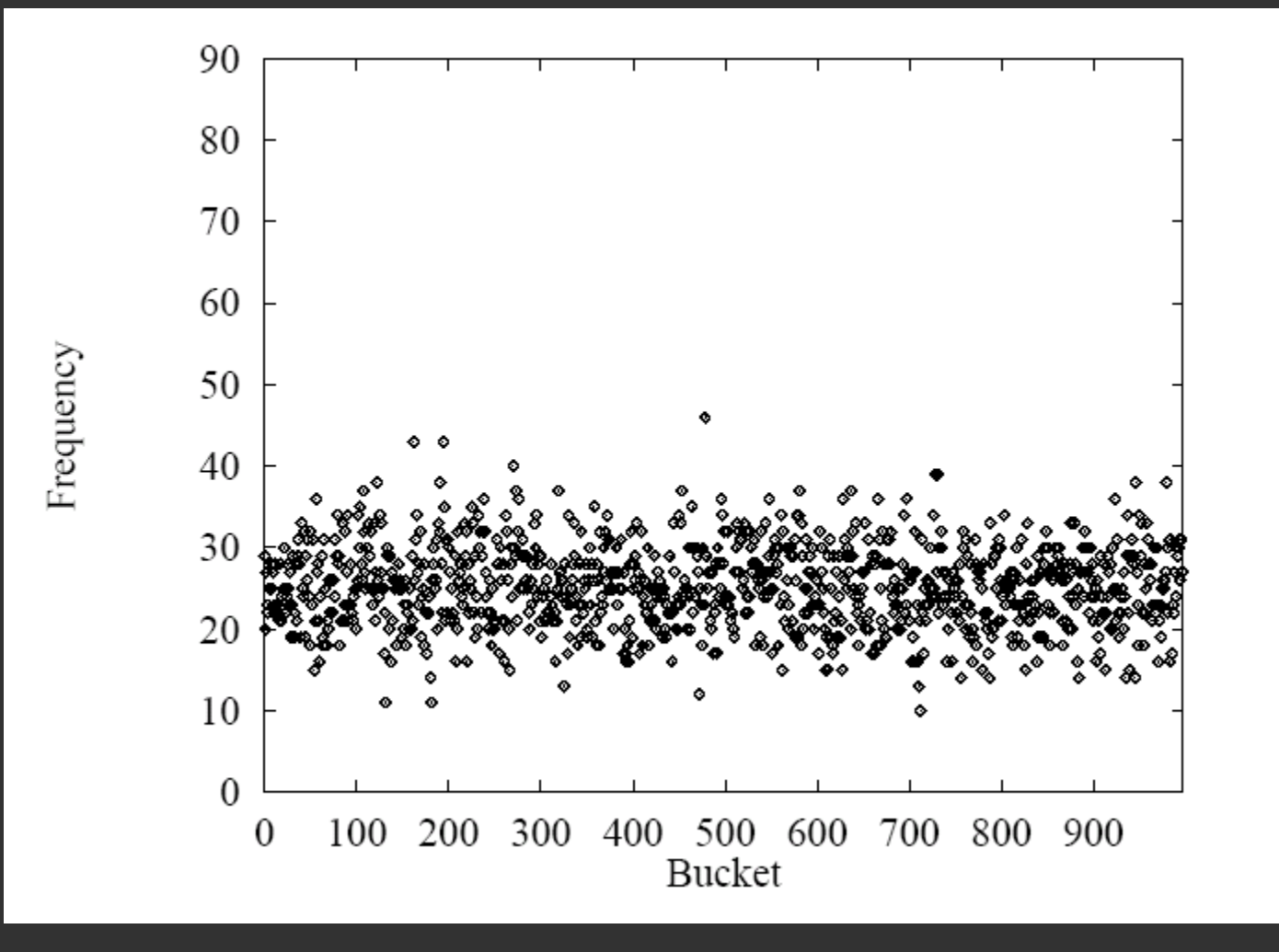

## Other Objects?

- Integer: i.hashCode() is i
	- That might be very bad depending on your data!
	- May want to use another hashCode() method in that case
		- Perhaps a wrapper class to give a new method
- Character, Long similar
- For your own classes: write your own methods!
	- •Test empirically to make sure elements are spread out

### Hashtables: O(1) operations?

- How long does it take to compute a String's hashCode?
	- O(s.length())
	- (Doesn't depend on table size)
- Given an object's hash code, how long does it take to find that object?
	- O(run length) or O(chain length) times cost of .equals() method to compare keys

#### Impact on performance

- Let's say we have constant load factor
	- Number of slots is a constant factor greater than the number of elements
- And we have a good hash function
	- Spreads objects out "like random"
- Then: an average bucket has constant chain length
- An average bucket is in a run of constant length
- (Worst case is O(log n) for both---but this is very rare)
- Usually we say that hash tables have O(1) performance

# Summary

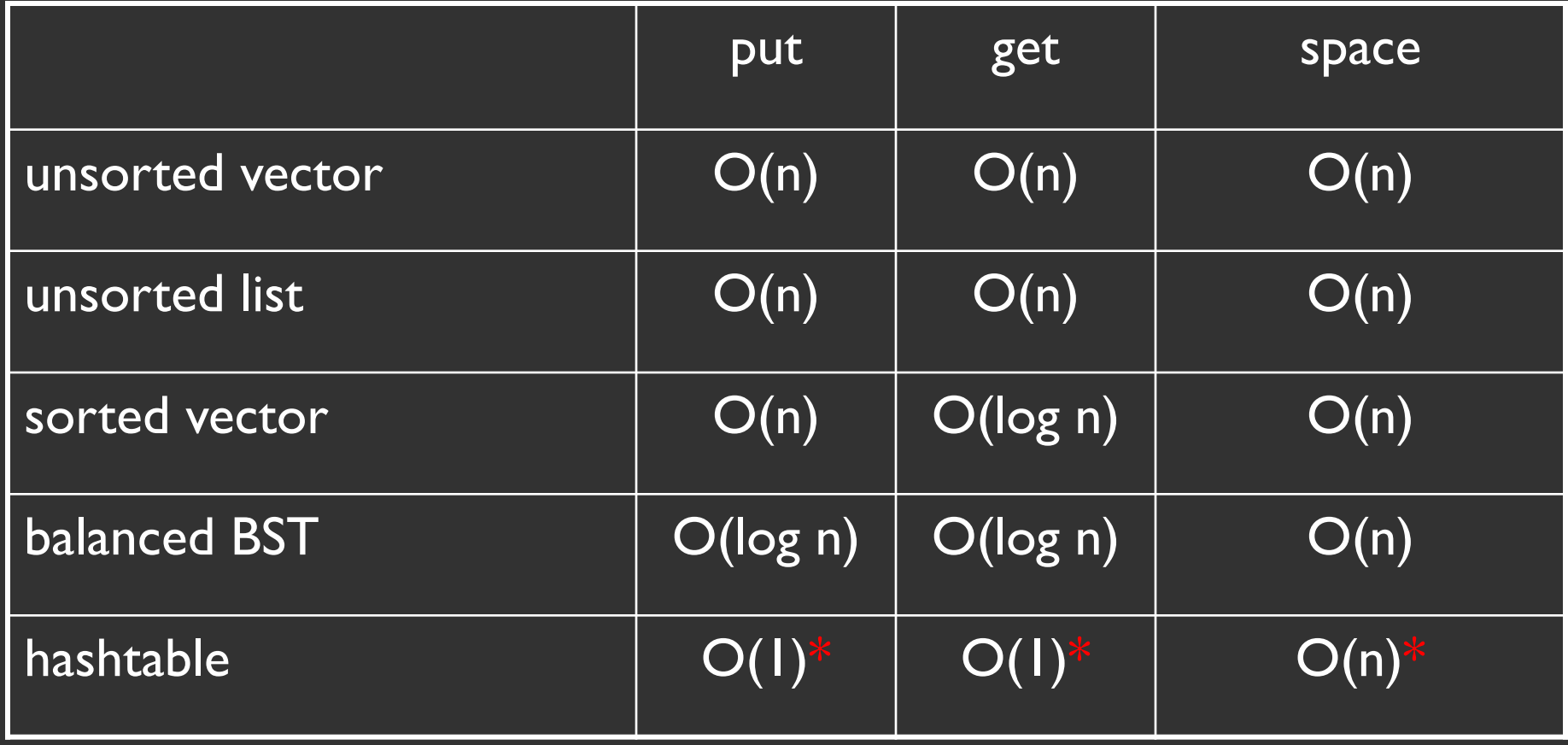